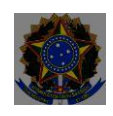

# **MINISTÉRIO DA EDUCAÇÃO SECRETARIA DE EDUCAÇÃO PROFISSIONAL E TECNOLÓGICA INSTITUTO FEDERAL DE EDUCAÇÃO, CIÊNCIA E TECNOLOGIA FLUMINENSE**

# **Campus ITAPERUNA**

## **ANEXO I**

# **PLANO DE ENSINO DAS APNP**

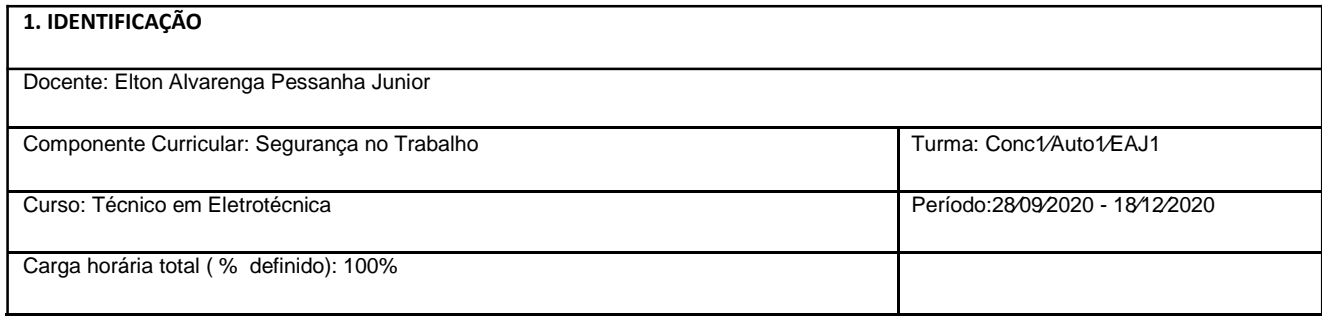

## **2. OBJETIVOS DA APRENDIZAGEM:**

Fornecer noções de riscos e medidas de controle de riscos em instalações e serviços em eletricidade.

### **3. CONTEÚDOS:**

**1 Introdução;**

Definição de acidente;

Atitude e ato;

Consciência segura;

Condições e atos inseguros.

#### **2. Noções de higiene e saúde no trabalho.**

#### **3. Introdução à segurança em eletricidade:**

Grandezas elétricas básicas;

Sistemas elétricos de potência (SEP) e de consumo;

#### **4. Riscos em instalações e serviços com eletricidade:**

O choque elétrico: mecanismos e efeitos;

Incêndios de origem elétrica.

### **5. Medidas de controle do risco elétrico:**

Extra-baixa tensão;

Barreiras e invólucros;

Bloqueios ("lockout"), impedimentos, sinalização ("tagout");

Obstáculos e anteparos;

Isolamento das partes vivas;

Isolação dupla ou reforçada;

#### **6. Regulamentações do MTE:**

NRs;

NR-10 (Segurança em Instalações e Serviços com Eletricidade);

#### Qualificação; habilitação; capacitação e autorização.

Equipamentos de proteção coletiva (EPC).

Equipamentos de proteção individual (EPI).

Rotinas de trabalho e procedimentos

Riscos adicionais:

Altura;

Ambientes e espaços confinados;

Áreas classificadas;

Umidade;

Condições atmosféricas.

## **4. PLANEJAMENTO DAS ATIVIDADES SÍNCRONAS E ASSÍNCRONAS:**

ATIVIDADES ASSINCRONAS = 10 PONTOS (8 PONTOS ATIVIDADES + 1 PONTO AVALIAÇÃO I + 1 PONTO AVALIAÇÃO II). ATIVIDADES SÍNCRONAS = 10 PONTOS (PARTICIPAÇÃO E PERGUNTAS REFERENTE A AULA , 1 PONTO POR AULA).

## **4.1. ATIVIDADES ASSÍNCRONAS**

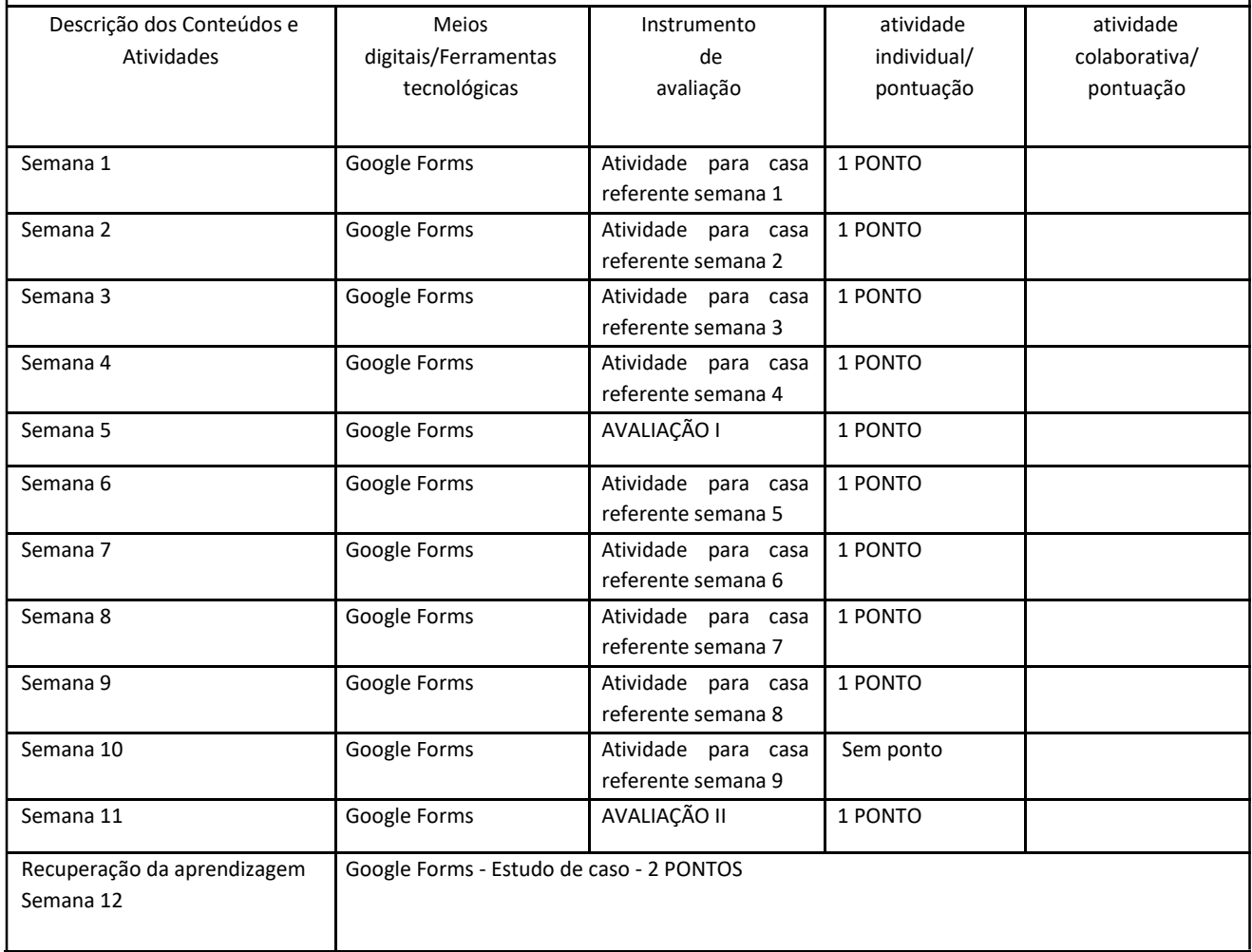

**4.2. ATIVIDADES SÍNCRONAS**

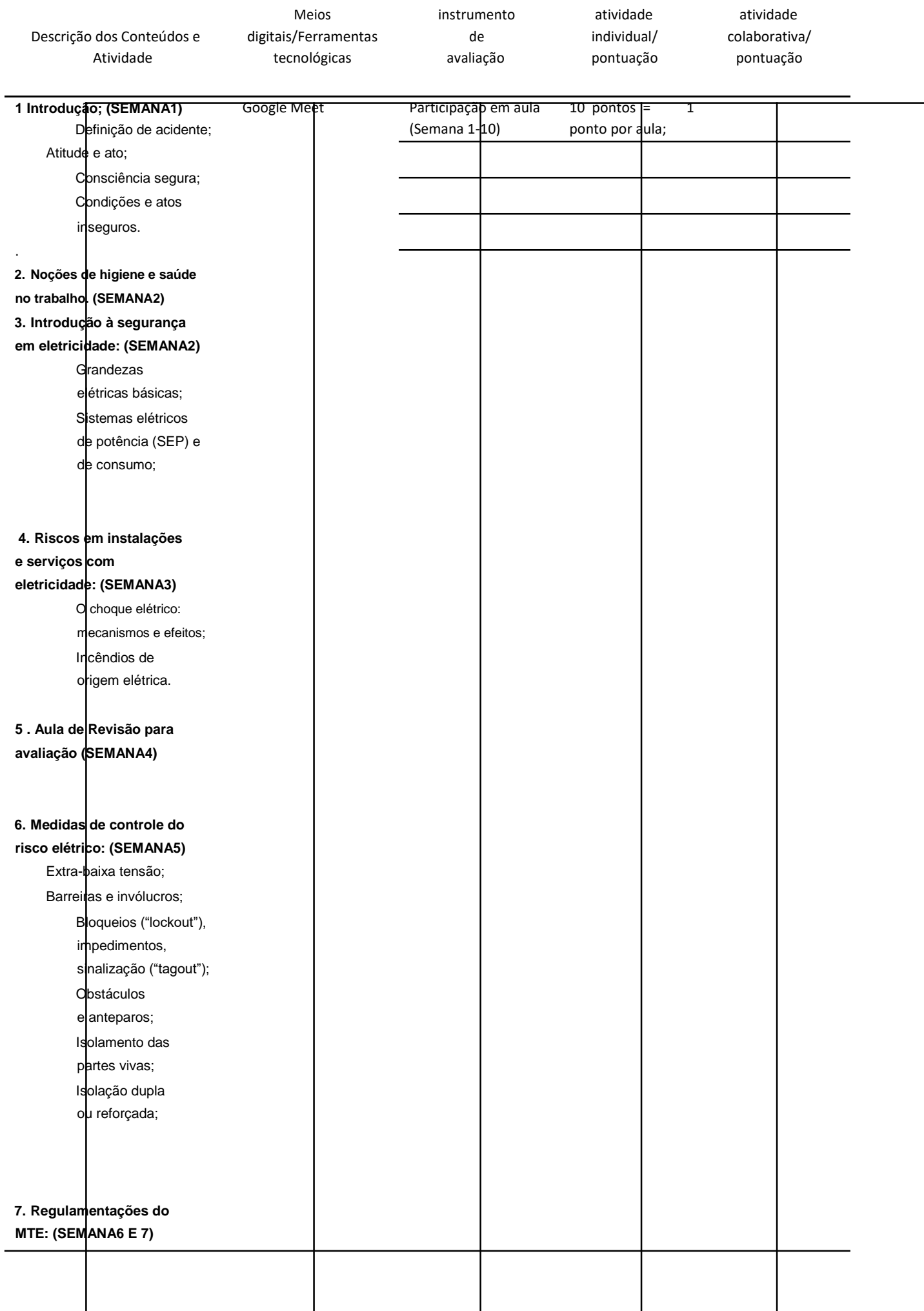

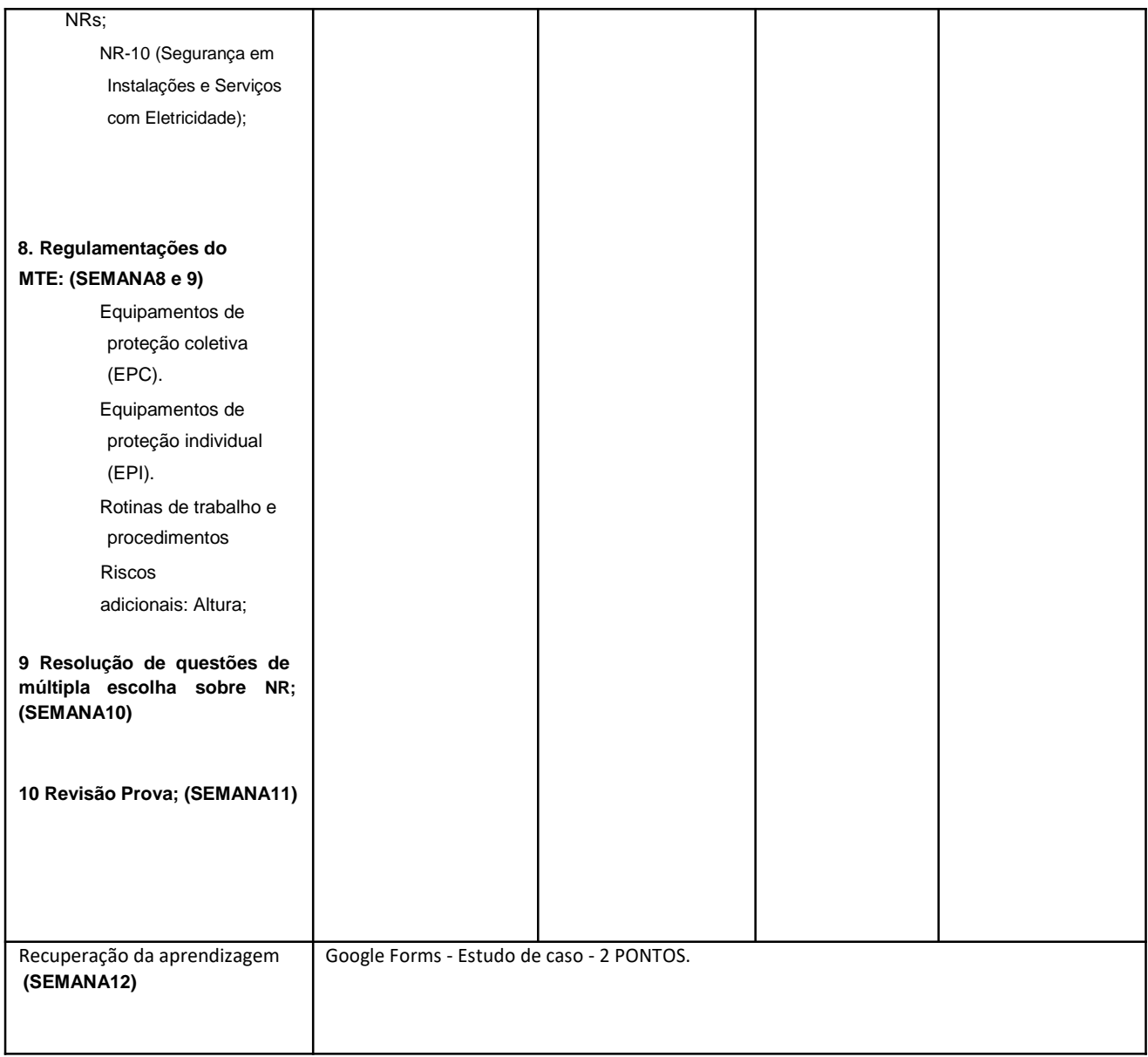

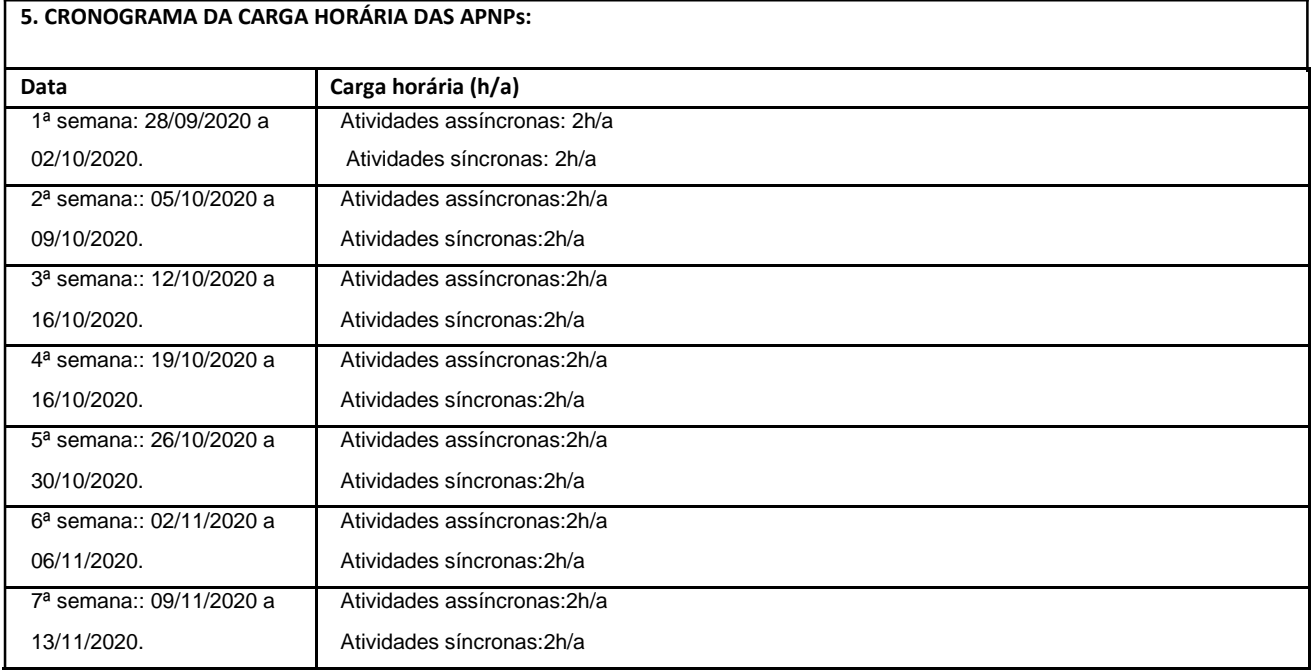

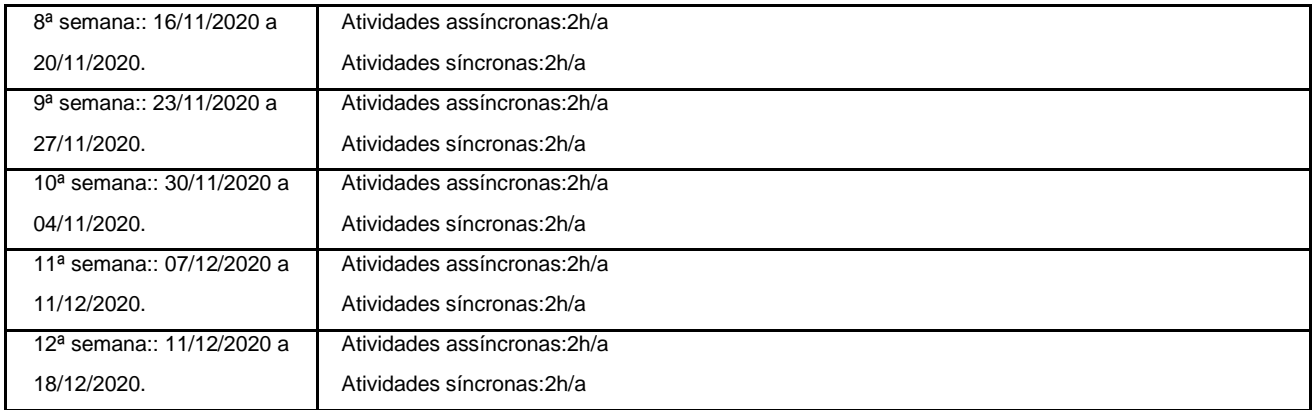

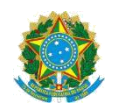

# **MINISTÉRIO DA EDUCAÇÃO SECRETARIA DE EDUCAÇÃO PROFISSIONAL E TECNOLÓGICA INSTITUTO FEDERAL DE EDUCAÇÃO, CIÊNCIA E TECNOLOGIA FLUMINENSE**

## **Campus Itaperuna**

# **PLANO DE ENSINO DAS APNP**

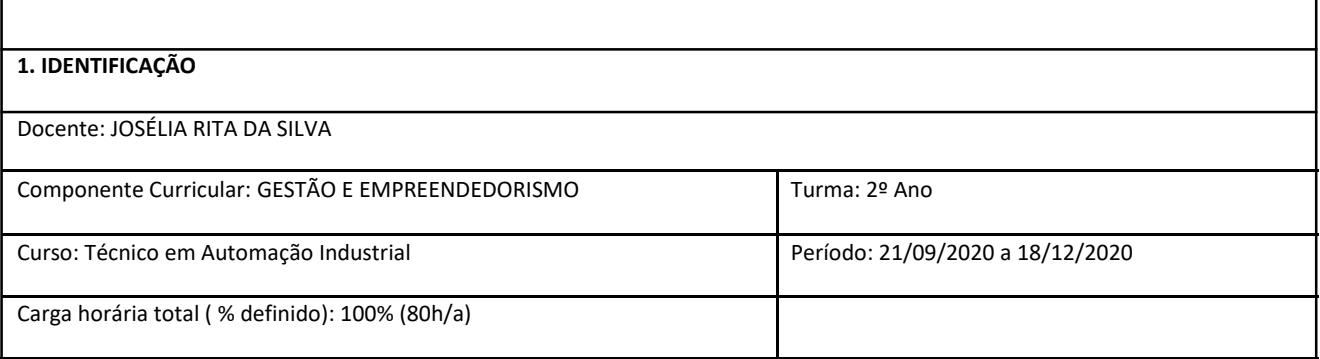

#### **2. OBJETIVOS DA APRENDIZAGEM:**

- Permitir o desenvolvimento de habilidades de gerenciamento e de empreendedorismo dos alunos, na vida social e no trabalho.
- Oferecer instrumentos para a reflexão sobre o campo dos negócios.
- Fomentar o desenvolvimento de novos empreendedores, atualizados com as tendências mundiais e capazes de identificar as oportunidades para aplicar os conhecimentos de forma criativa, de forma a gerar empreendimentos de relevância para a sociedade.
- Reconhecer as características fundamentais do empreendedor;
- Ser capaz de realizar uma análise organizacional em seus aspectos internos e externos;
- Elaborar estratégias competitivas para o negócio;
- Elaborar um projeto empresarial.

### **3. CONTEÚDOS:**

- O mundo globalizado e seus desafios e potencialidades
- Conhecendo o empreendedorismo (introdução, estudos, definições de diversos autores)
- Características (perfil) dos empreendedores;
- Competências e habilidades: persistência, comprometimento, exigência de qualidade e eficiência, persuasão e rede de contatos, independência e autoconfiança, busca de oportunidades, busca de informações, planejamento e monitoramento sistemático, estabelecimento de metas, correr riscos calculados.
- As novas Oportunidades de negócios trazidas com a Internet.
- Desenvolvimento de um novo negócio. Avaliação de ideias de produtos
- Gerenciando os recursos empresariais
- Modelos de Gestão;
- Gerenciando a equipe;
- Gerenciando a produção;
- Gerenciando o marketing;
- Gerenciando as finanças.
- Plano de Marketing.
- Plano Estratégico de Vendas.
- Plano de negócios
- A importância do plano de negócios
- Estrutura do plano de negócios
- Elementos de um plano de negócios eficiente.
- Plano Operacional. Materiais, logística e serviços
- Assessoria para o negócio: incubadoras de empresas, SEBRAE, Franchising, Universidades e institutos de pesquisa, assessoria jurídica e contábil
- Criando a empresa. Questões legais de constituição da empresa: tributos, marcas e patentes
- Desenvolvimento de projeto.
- Parcerias estratégicas. Formas de organização competitivas e colaborativas
- Empreendedorismo na carreira. Acesso ao mercado de trabalho.

**4. PLANEJAMENTO DAS ATIVIDADES SÍNCRONAS E ASSÍNCRONAS:**

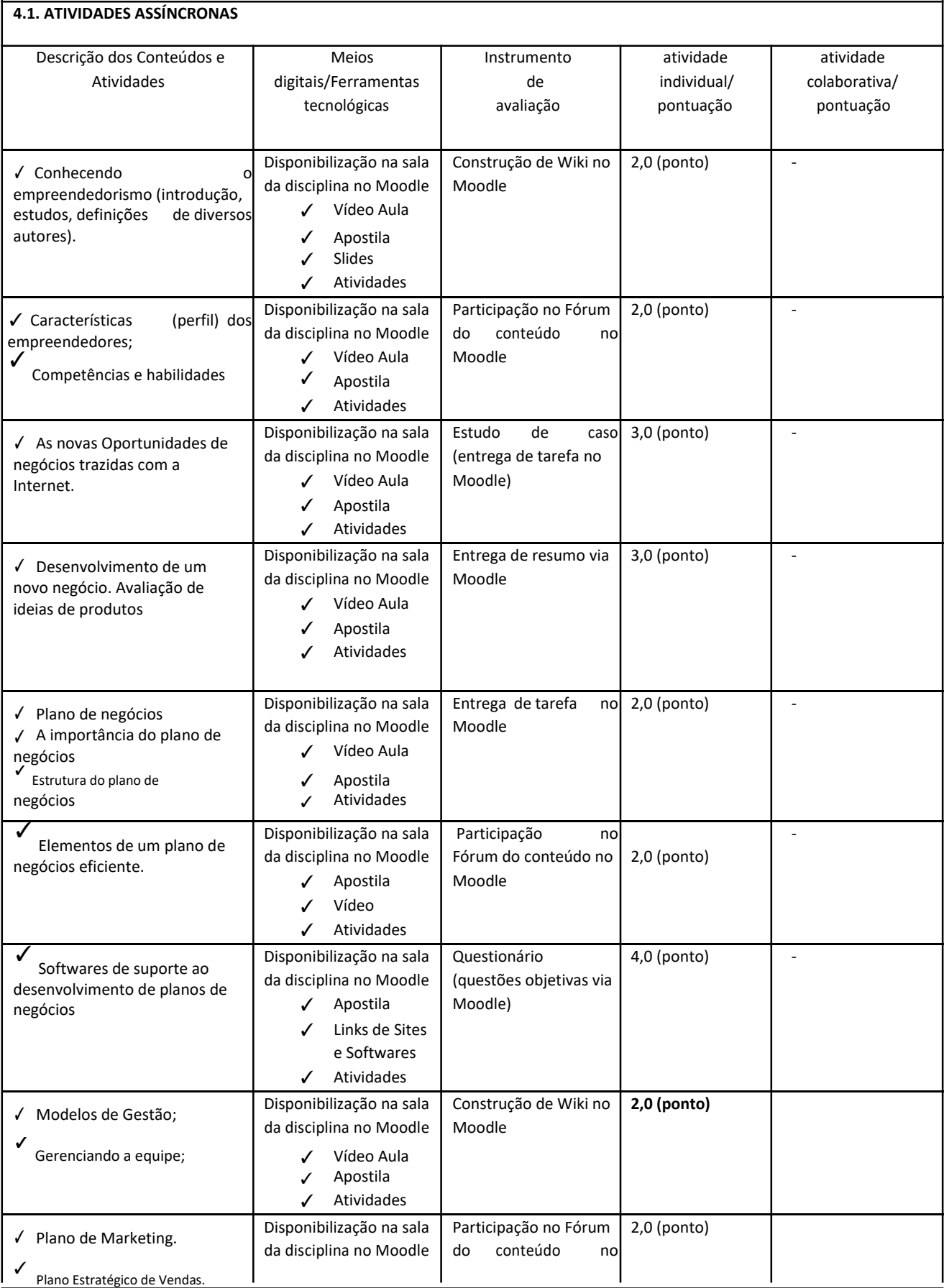

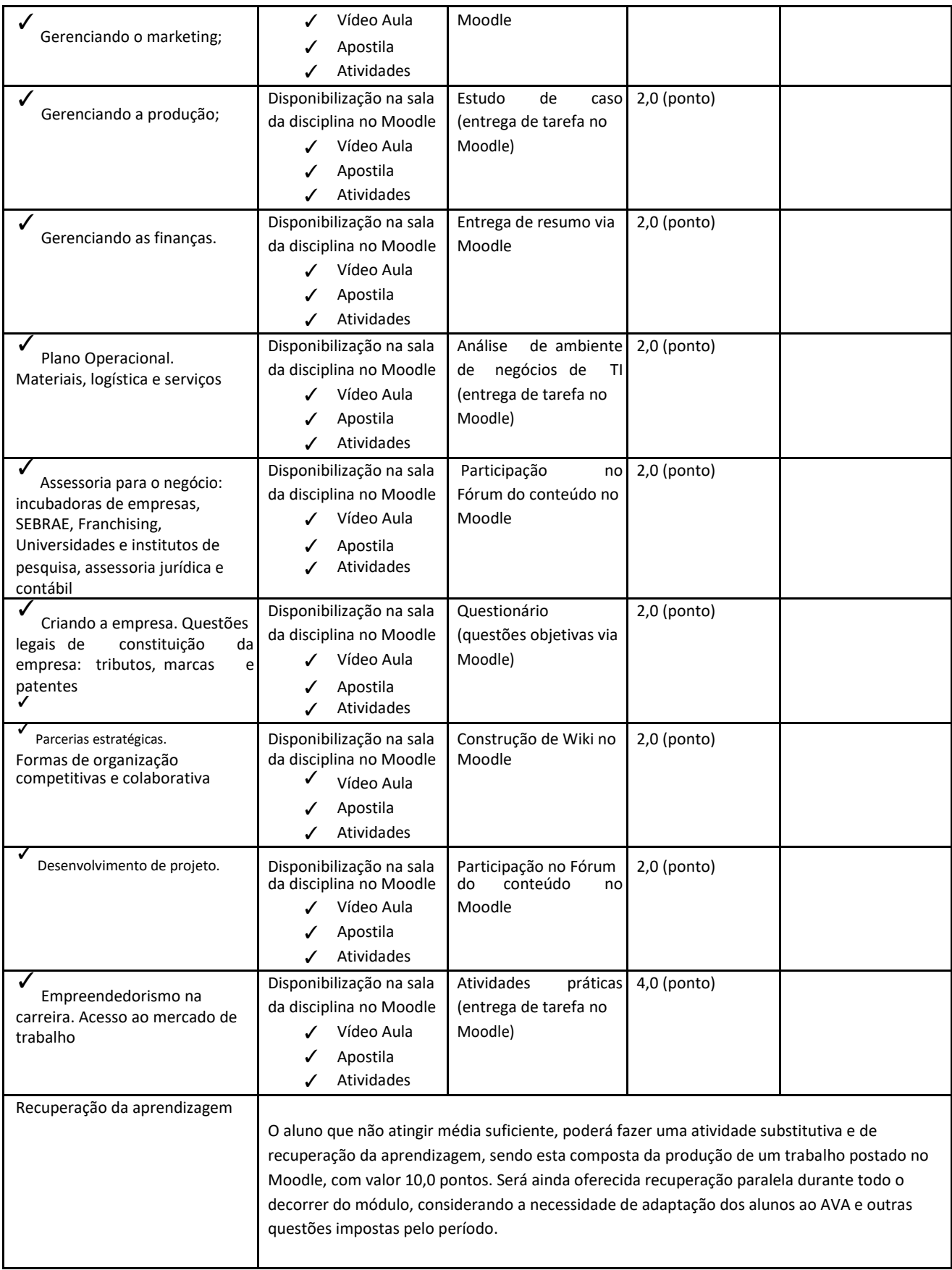

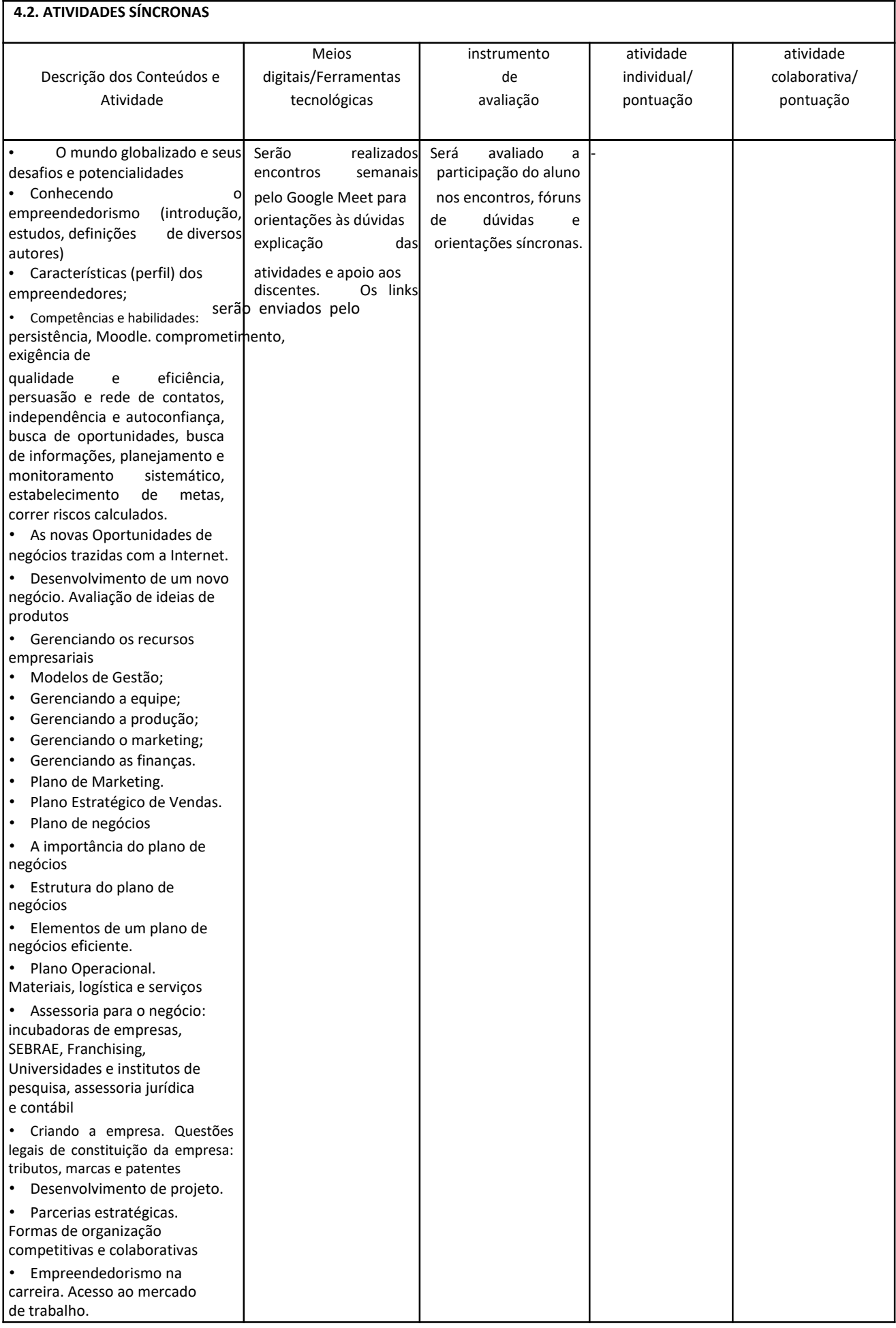

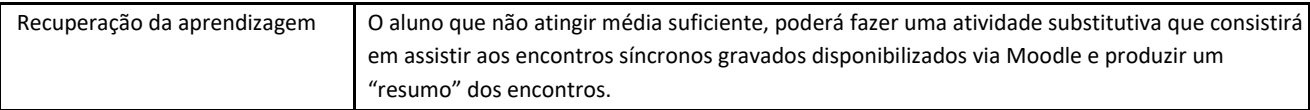

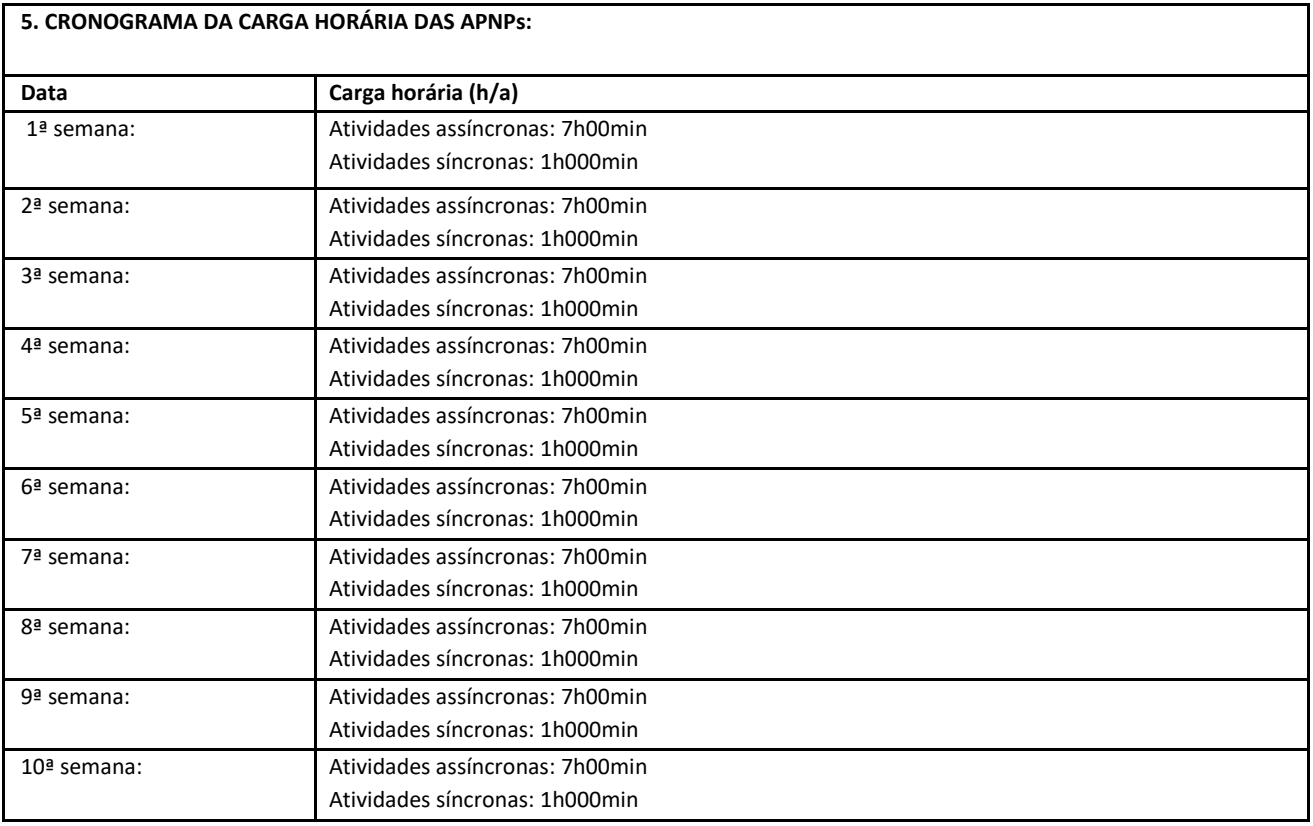